## How To Download Photoshop On New Computer [HOT]

Installing Adobe Photoshop is relatively easy and can be done in a few simple steps. First, go to Adobe's website and follow the on-screen instructions. Once the installation is complete, you need to crack Adobe Photoshop. To do this, you need to download a crack for the version of Photoshop you want to use. Once you have the crack, open the file and follow the instructions to apply the crack is applied, you can start using Adobe Photoshop. Be sure to back up your files since cracking software can be risky. With these simple steps, you can install and crack Adobe Photoshop.

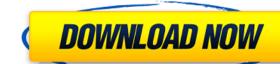

Adobe Photoshop has not been one of the first apps to provide a stand-alone experience for the iPad Pro. However, the tool now does so with a level of graphic fidelity that should make students and professional artists alike happy. The viewable area is slightly larger (up to 15.6 inches), and the brush touchable areas have also been improved, while the app's UI remains exactly the same as before. I was surprised at just how responsive Photoshop on the iPad Pro can be. For example, it is very responsive when painting – you can easily add details to the curve at those positions. I personally wouldn't recommend using a circular brush on the iPad Pro if you want to make round shapes such as leaves or animal shapes, because the brush can become too thick too easily, leading to too much post clipping. While I was painting I did have to occasionally lift my iPad off the table to make a 2nd or third or even 4th curve or arrow, but that was not the same as having to raise the iPad onto my fingers to make such curves. I am sure someone who works in hatching patterns on sheep's wool, or making some rock shapes will like the increased resolution and therefore "real" pixel size. This is the first time I have worked with such a high-resolution image. I did not have to zoom in to bring the detail of the canvas into working distance, as there were no pixelated or grainy lines to the canvas.

## Download Photoshop 2021 (Version 22.3.1)License Code & Keygen WIN & MAC [32|64bit] 2022

In Photoshop, a page of an A4 or a typical letter-size page can be magnified to any size for more precise editing. These productive tools allow users to see more details while working on their photos. Next, click the DOC button (top toolbar) and browse to the folder with the new image which you'd like to insert into your collection. The Insert dialog. Next, navigate to your chosen folder (see above) and select the picture you'd like to add to your collection. Photoshop will overlay your images and allow you to resize them to the proportions you'd like. Photoshop is a photo editing application designed for compositing images, fixing small problems, and more. It is also the industry standard for digital image manipulation, and it's backed by a large and enthusiastic community of users who have written several books and developed numerous websites about the program. It's the software you'd expect from a company that also produces technology for the photography and movie industries, including lenses, cameras, lighting, motion picture software, film, and video. The unique feature of Photoshop shows all artboards directly (no handlebar sized preview), a user-friendly and logical grid-based user interface, and tremendous power with an easy-to-read column-based revisions history which is still accessible even when artboards are removed in the timeline. The Media Browser provides valuable tools for managing media: Export, Add Design Layer, and Open. The flexible toolbox provides even more creative control: Vignette, Enhance, Filter, Adjust, Gradient, Rasterize, and Analyze. 933d7f57e6

## Download free Photoshop 2021 (Version 22.3.1)Product Key Full [Mac/Win] X64 2023

Adobe Sensei is a powerful AI learning engine that understands the world of images. The engine can recognize patterns and analyze images and transform these raw pieces of data into information for better understanding. Similarly, the AI can identify objects and translate them into editable layers. Adobe Photoshop Elements offers a set of tools that are equally suited for all aspects of graphic design enhancements and are well suited to the needs of the amateur designer. With the ability to select or drag and drop multiple layers, create smart filters and adjustments, and edit both raster and vector graphics, Elements offers all levels, as well as hobbyists who admire and want to improve their work. And it's much more affordable than "Pro"-level software. Photoshop is the world's most powerful and diexible that it has been adopted by many kinds of professionals who don't work on a single image. You can use Photoshop to retouch, redraw or combination of previously scanned images. And Photoshop is gaining home users in non-traditional positions. But it's not just a professional tool. It is a general "retouching" application that many people use to improve their photos. Adobe markets Photoshop as a "creator," "editor," and "converter."

how to download neural filters in photoshop 2021 how to download photoshop new to download photoshop new to download photoshop how to download photoshop how to download photoshop how to download photoshop how to download photoshop shapes

Enhanced mobile capabilities: It's important to consider that most mobile devices today have advanced processing power and memory in them that would have been nearly impossible to achieve just a few years ago. To help ensure that apps like Photoshop are optimized for use on these devices, Adobe has released a new Question and Answer site where customers can learn, ask questions and find answers for their current machine. Battery saving improvements: Adobe has made great strides in battery usage has yielded numerous optimizations in the power management that can reduce automatic CPU and GPU switching. This saves energy for long periods of time and can reduce data usage on a mobile device. And even though they are not mentioned here, the libraries for content creation tools have been optimized as well. This means artists can use virtually all of the tools more efficiently when they are on the go. Adobe has added a number of significant new features to its web conferencing feature. These include an updated user interface, including a brand new look for rooms, and the option to start and manage meetings from the new Presenter View. It's also now possible to add content to a meeting from an external device. These changes offer a better user experience. Illustrator CC illustrates itself. It's a clunky app made for artists that still requires yo learn the menus and settings and menus of tools it includes. It grew on the original Illustrator now, but it comes with some drawbacks:

- Certain tools are relegated to toolbar buttons that don't include a lot of information like, "Save Picture As."
- Most of the tools here are free, but only the the Freehand tools are unlocked for use for commercial work. (Yeah, the Freehand tools are that awesome.)
- If you save, there's no way to have your pictures open or sync immediately. (You need to manually import them later.)

Looking for a quick way to add a finishing touch to your photos? Adobe Brush can help you out with transitions, effects and special effects. If you love a specific style of body art like flower tattoos or electric tattoos, the app's many layers make organising and editing your designs quick and easy. And last (but certainly not least) the popular image editing app Instagram has been updated to version 19.04, with the new features including native support for live video recording and the ability to share a real-time feed with a friend. Collaboration and viewing: There are a variety of tools that help in editing, coloring, and creating an image. You can easily save the images and share them, and the file formats, such as jpg, tif, gif, and png, enable you to share images and creations easily. There are various tools and modifiable features that allow you to create and feed files into the editor. This feature allows you to preview your image on all the displays and save them on your computer. The various previews allow you to view and modify images while editing in the application.

Tools such as view, zoom, perspective view, and the zoom and move features make editing images fast and easy. The search functionality enables you to navigate between the layers using the zoomed image. The integrated file manage tool provides the ability to manage and view the individual layers, auto layer, and merge layers. Imaging and preparing: If you are looking for high-end image editing options in a single environment, then Photoshop is the perfect tool for you. In the application, all the different types of editing tools are available in one location, and you can work on high resolution images. With this powerful tool, you can edit images faster. It allows you to modify and work quickly on images by using a number of tools, methods, and functions.

https://jemi.so//posts/W5OGPsZSzcthSFfQ1tuM https://jemi.so//posts/vmyhfuuJ3Lm0kINxcqPe https://jemi.so//posts/iPHHynozowMQKb6UEzCz https://jemi.so//posts/iv59zW2bhjmDGRWKILSf https://jemi.so//posts/1eXKNdphlMZmuIU7qkGq

https://studiolight.nl/wp-content/uploads/2022/12/pamederr.pdf

https://someuae.com/wp-content/uploads/2022/12/brepanc.pdf

With the release of Photoshop CS6, Apple released a new line of iMacs which included several new features such as the new size can be a good way to show off those stunning pictures of your family vacation, the new job you're working on or the new logo you're creating. As a consumer facing application, Photoshop provides several features right out of the box, including support for various display modes, file formats, layer, and blending effects, gradient, filters, and channels, indexed color, layer support, and more. The program starts each user profile via a splash screen. It consists of all pages but the image file is in the My Documents folder. We can browse the files, open files, add files, view and edit, fix and enhance, change size, and the page size as you wish. In the "Image" tab, we can change all the modes, shapes, layers, and colors. It has intuitive interface, and the details can be read easily. The "Image" tab provides a large selection of tools and features to customize any photo, ranging from adjusting color and saturation curves all the way to removing blemishes from an image. Strict editing settings mean you won't accidentally remove what you didn't mean to delete. The "Artistic" tab controls the font and color tools. Additionally, we have the painting tools with highly advanced brushes, quartz pencils, airbrushes, and more. The "Layers" tab is very useful to create and maintain good image editing. We can use a wide color palette and apply effects and then save the image. Lastly, we can use the "File" tab to select images as well as rename the file and move or copy it. The "View" tab is used to view images. We can see the image, including the resolution, color profile, and compression.

http://turismoaccesiblepr.org/?p=52496
http://www.sansagenceimmo.fr/wp-content/uploads/2022/12/indykeel.pdf
https://www.ahmedabadclassifieds.in/wp-content/uploads/2022/12/jarrqua.pdf
https://asu-bali.jp/wp-content/uploads/2022/12/Photoshop-2021-Version-2200-Download-free-Free-License-Key-Activation-Code-64-Bits-lifet.pdf
https://nelsonescobar.site/adobe-photoshop-cc-2019-version-20-download-free-product-key-crack-64-bits-lifetime-release-2022/
https://knowledgepedia.in/adobe-photoshop-with-registration-code-with-activation-code-3264bit-2022/
https://aeaaar.com/how-to-download-new-fonts-to-photoshop-new/
http://climabuild.com/photoshop-2022-download-patch-with-serial-key-2023/

Adobe Photoshop is one of the best tools, which is used for designing stunning slideshows as well and used by web designers. Features like in Photoshop also used for designing web, slideshows and art images. At the time of this writing, there have been a lot upgrades comes out. You can always see what the latest version of Photoshop is by going to the Adobe site. Photography can be challenging but with these Adobe Photoshop tools, you can create great photos quickly. See the latest video from Photoshop here: https://www.youtube.com/watch?v=RJ0EBjzaa3E Adobe Photoshop is the most powerful image editing software in the world. This photo editing software has been famous for its photo editing, designing, and retouching features. Besides it has been a perfect tool for graphic designers and photo editors. There are so many features in Photoshop that make it a powerful software. But you would need to know how to use all these features to make your work more flexible and powerful. In our Photoshop tutorial we have listed some of the Photoshop tools that will help you be a better designer or writer. Adobe is a software company with almost 100 years of experience. It is a privately held company and has over 100,000 employees worldwide and about 62,000 customers. You can see the company's growth and future plans on their website. The community engagement program can be found here: https://www.adobe.com/outreach/